## Approved Request for Action (procurement) or REP for stock replenishment

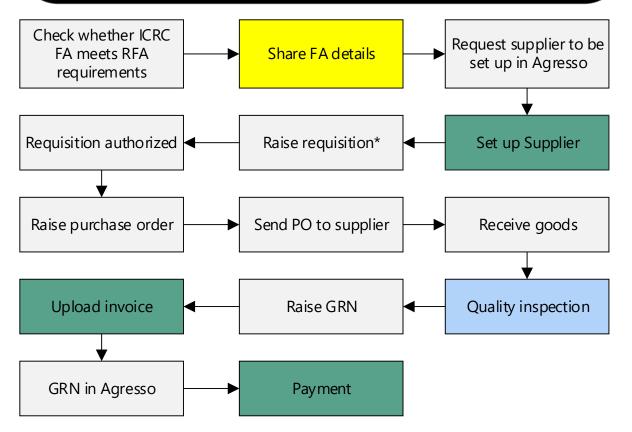

|                  | _ |
|------------------|---|
| ICRC             |   |
|                  |   |
| Receiver         |   |
|                  |   |
| SSC              |   |
|                  |   |
| Procurement lead |   |
|                  |   |

\* ICRC FA must be referenced in the Requisition and in all relevant documents attached to Agresso